## Pràctica 2. Boost Converter

Test and measurement of a boost converter.

Pere Palà

October 2011

In this lab session we are going to implement the circuit we simulated on our last session. We will be able to generate a DC voltage several times higher than the voltage given by our power supply.

ATTENTION: Please remember to work out individually those paragraphs looking as this one. This previous work has to be uploaded to the Atenea platform before 0:00 of the lab session day.

Remember also to bring all the required tools for a hardware laboratory session (protoboard, cables, etc).

## 1 The boost converter

On the last session we already simulated the circuit in figure [1.](#page-0-0) The circuit is called a boost converter and we learned that this circuit is able to produce an output DC voltage higher than the input DC voltage.

To analyze the circuit use  $L = 47$  mH,  $C = 470$  nF,  $R = 10 \Omega$ . You may consider  $R_O$  as an open circuit. The diode is ideal.

Previous Work 1. Find out the inductor current and the output voltage waveforms after the instant when the switch is closed. Draw a detailed sketch of both signals. Take into account the possible existence of an initial inductor current  $(i_A)$  and capacitor voltage( $v_A$ ) (which might be left over from the previous state).

Some time after the switch is closed, the switch becomes open and part of the energy stored in the inductor is transferred to the capacitor.

Previous Work 2. Find out the inductor current and the output voltage waveforms after the instant when the switch is opened. Take into account the initial inductor

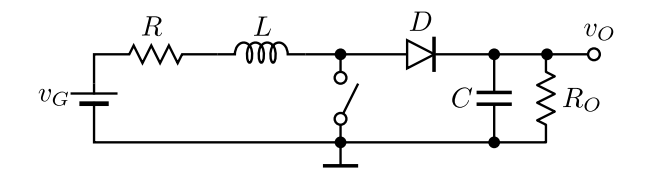

<span id="page-0-0"></span>Figura 1: The boost converter schematic.

current  $(i_A)$  and capacitor voltage $(v_A)$  from the previous analysis. Draw a detailed sketch of both signals and find the position and the value of the maximum of  $v_O(t)$ .

## 2 Laboratory work

Task 1. Adjust the power supply to 5 V. Find out the DC coil resistance R and limit the maximum power supply current to twice  $5/R$  or 500 mA, whichever is less.

Task 2. Build the boost converter on your prototyping board. Use the provided pushbutton as a switch. With the multimeter, observe how the output voltage rises progressively.

Task 3. We will provide you with a neon bulb, which lights up for voltage around 95 V. Try to get a flash from the bulb. Try changing the power supply voltage. Investigate what happens if you insert an additional resistor in series with the inductor.

Task 4. Make use of a ZVN4424A MOSFET to replace the switch. Use the function generator to provide a square gate signal between 0 and 5 V and adjustable frequency. Once you are able to obtain a steady voltage, you may check the output waveform with the oscilloscope.